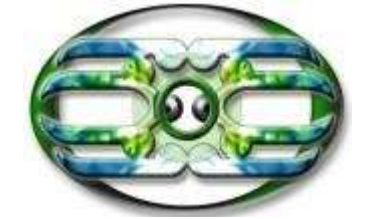

### **http://www.maorispellchecker.net.nz**

Author: Karaitiana N Taiuru

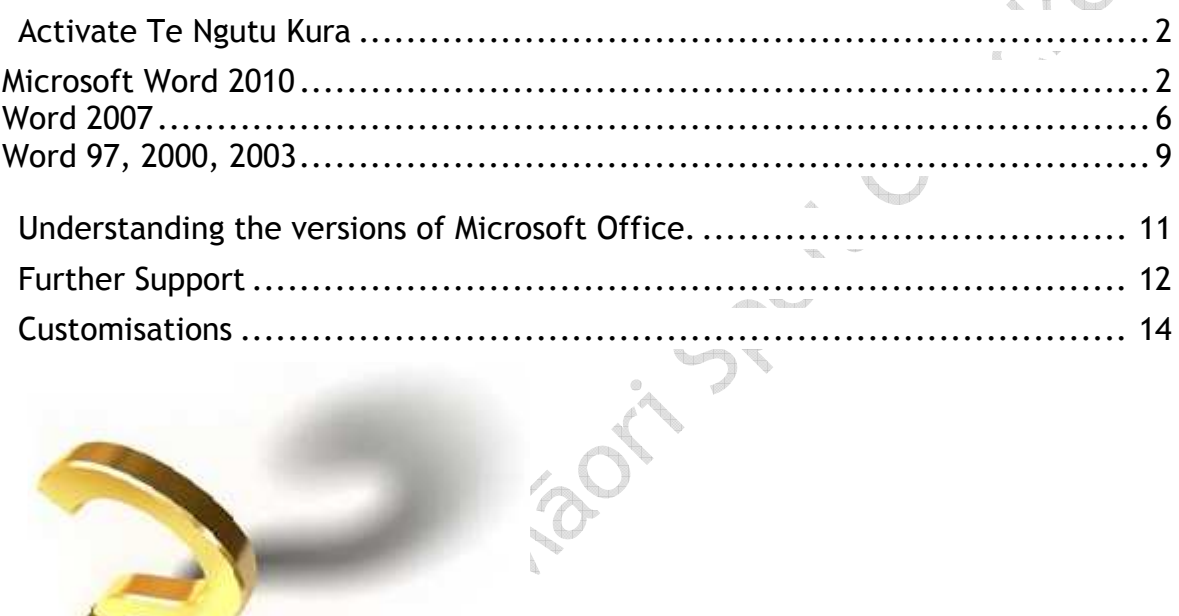

Te Henry Hand

# **Activate Te Ngutu Kura**

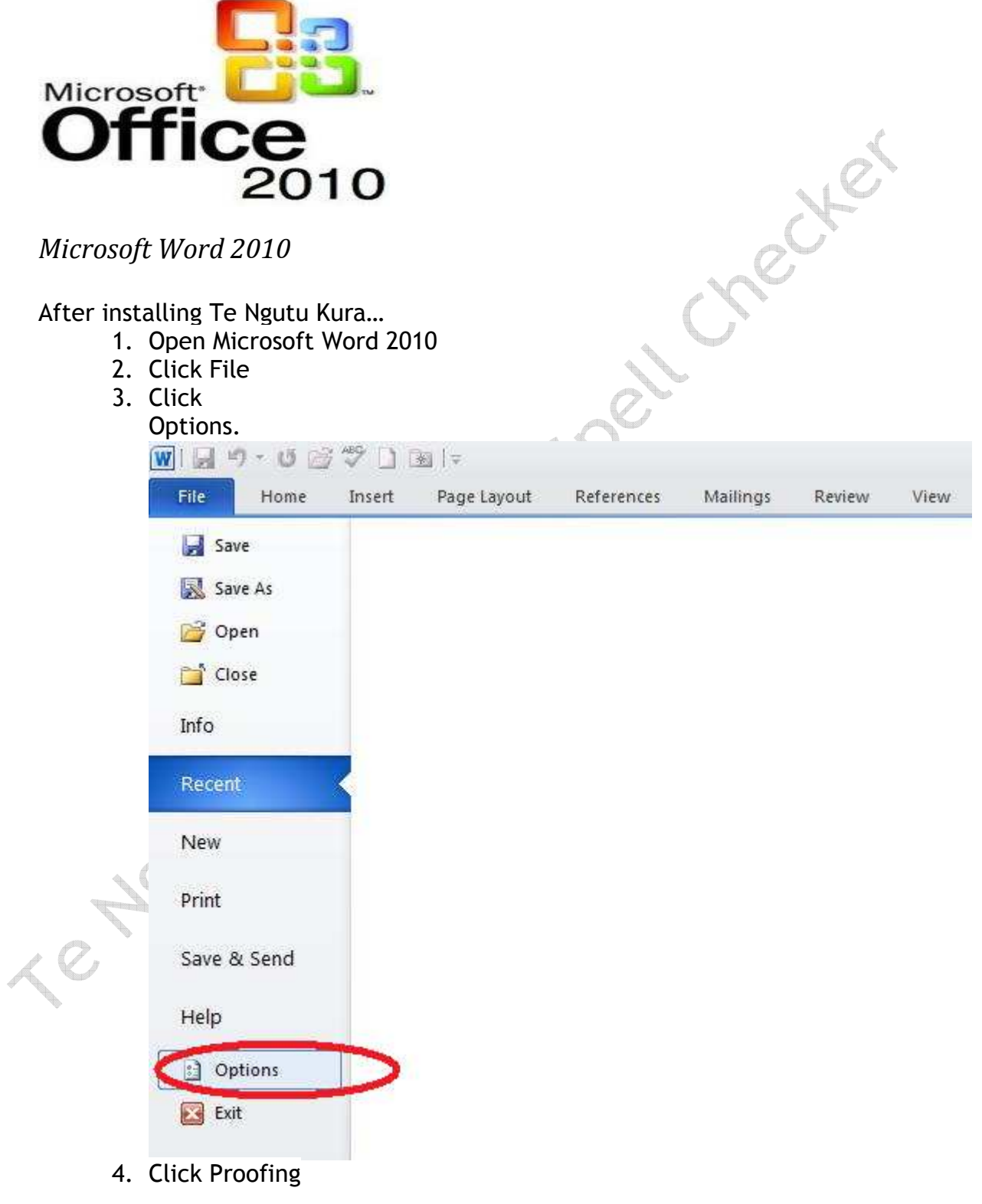

5. Click Custom Dictionaries

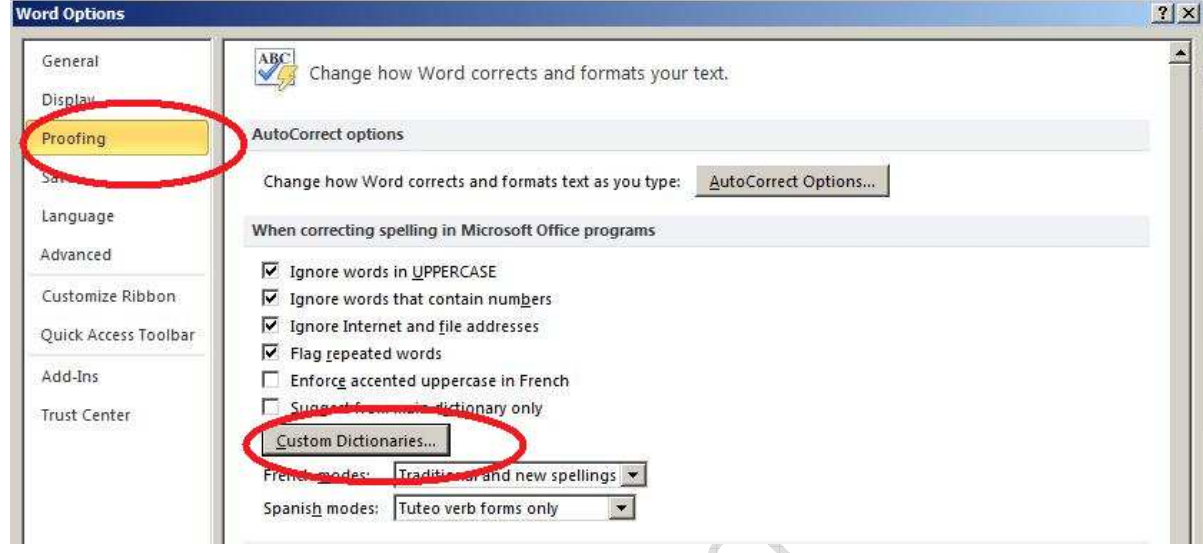

6. Click

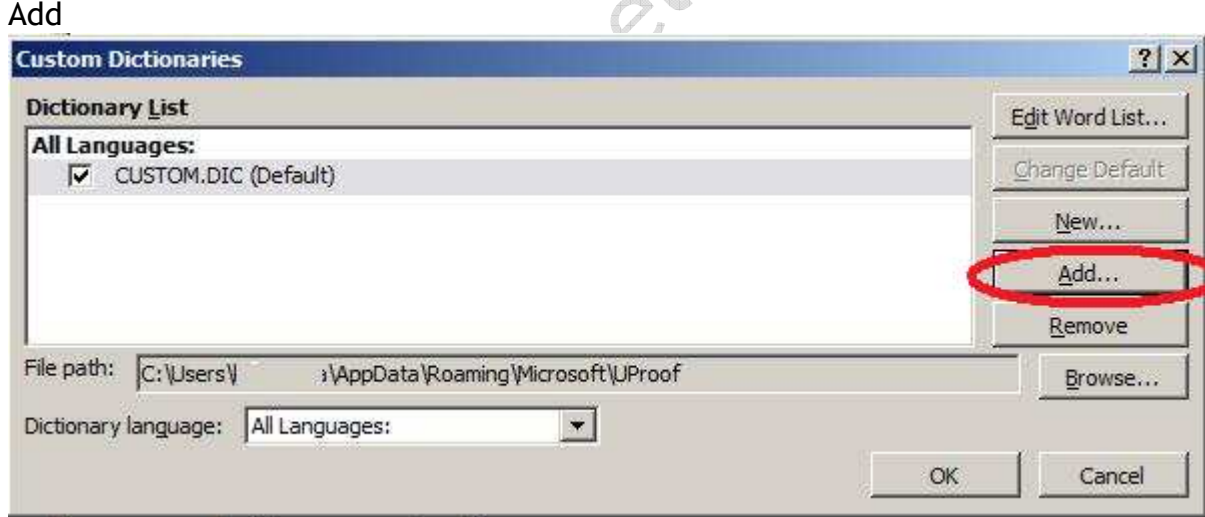

- 7. Select mi\_NZ.dic or for Aotearoa Place Names placenames.dic . *Existing Te Ngutu Kura users: deselect tnkuni.dic and any other Māori spellers.*
- 8. Click OK and OK
- If the file is not there, you are in the minority of users that the install **Contract Contract Contract**

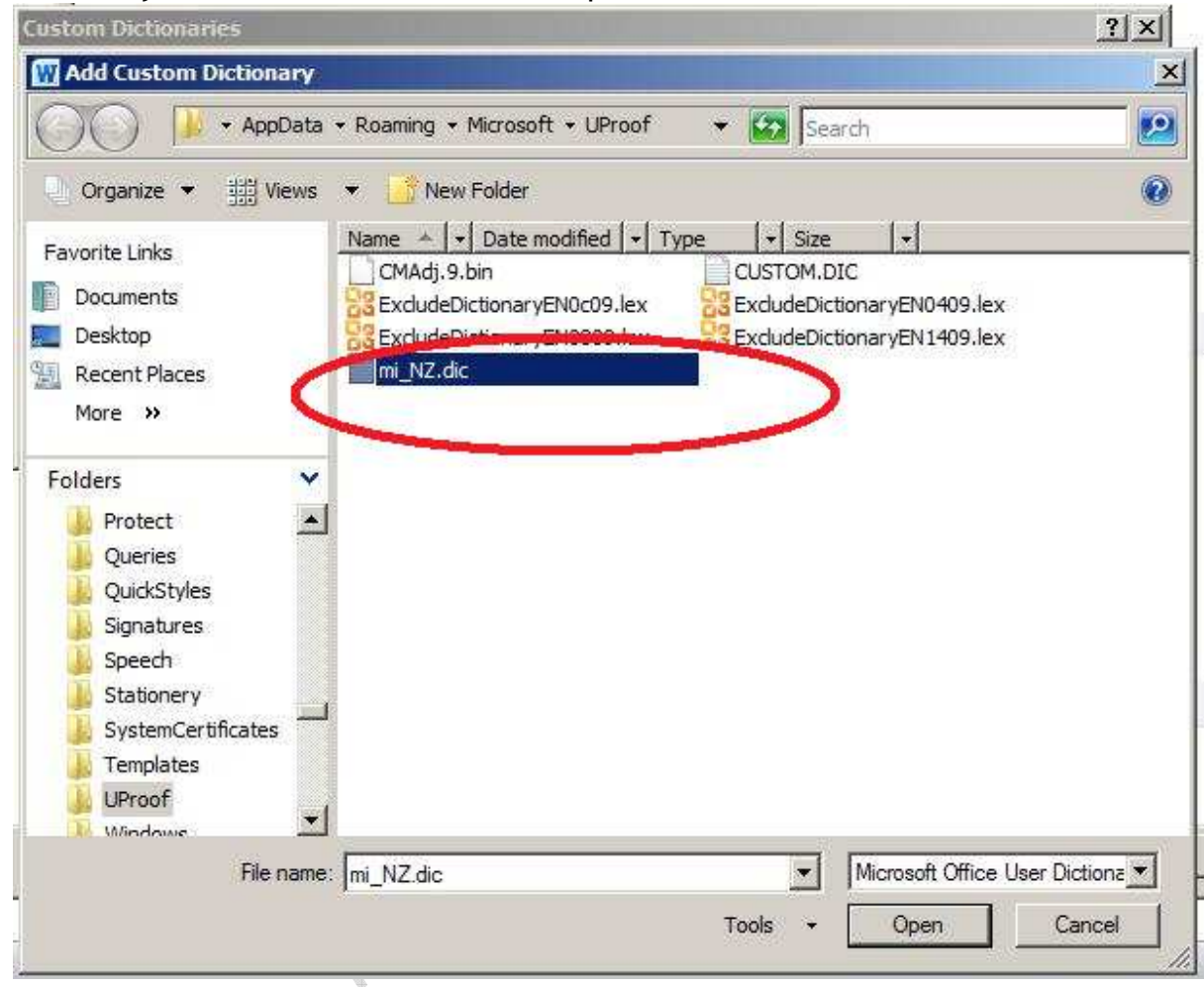

did not by default work for. Refer to step 9

 $\mathcal{L}$ 9. If you are one of the unlucky ones. From Step 7 "Add Custom Dictionary", highlight the file path location and copy.

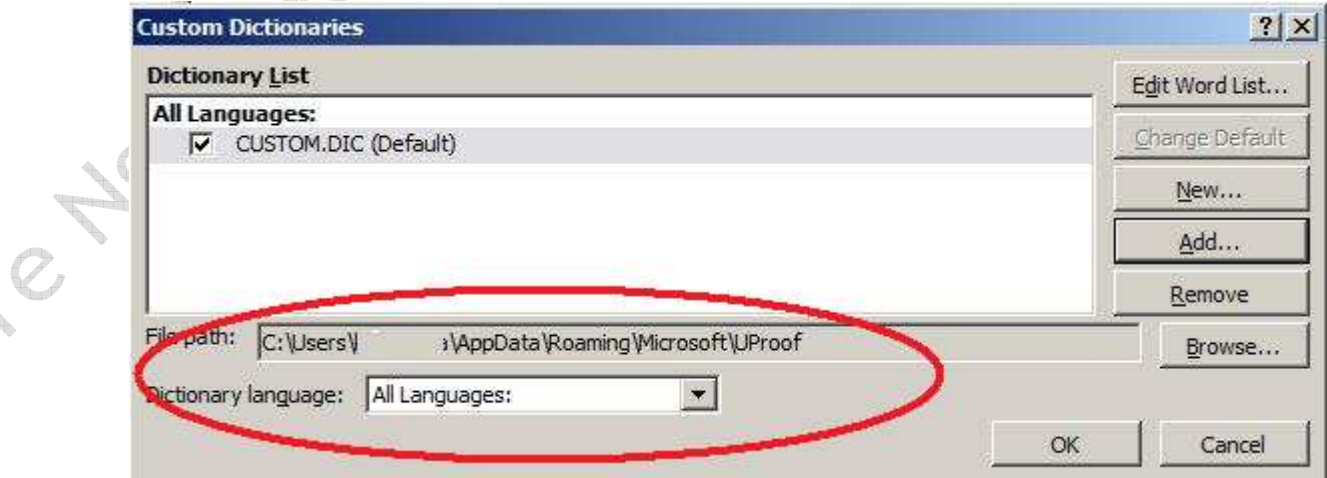

10.Begin Te Ngutu Kura installation again.

11.On the following screen, paste your File location her and reactivate Te Ngutu Kura.

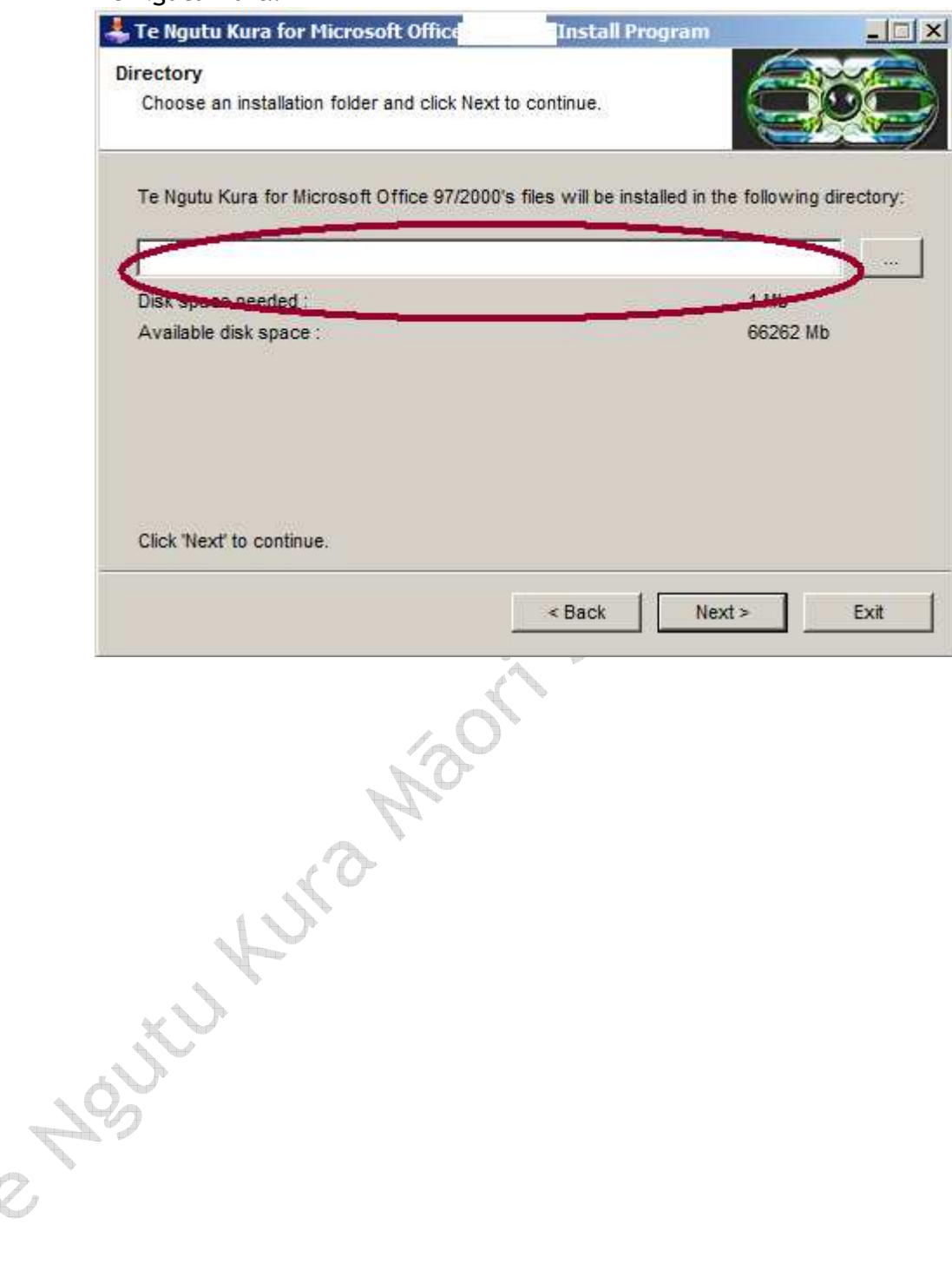

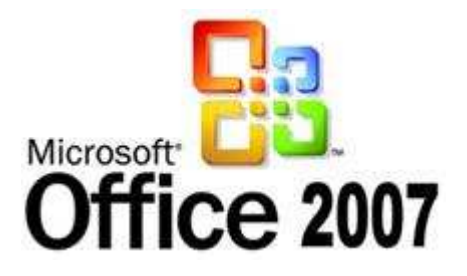

*Word 2007* 

After installing Te Ngutu Kura… 1. Click the Microsoft Office Button

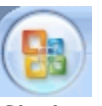

- 2. Click Word Options. **B** Word Options Click Proofing
- 3. Click Custom Dictionaries

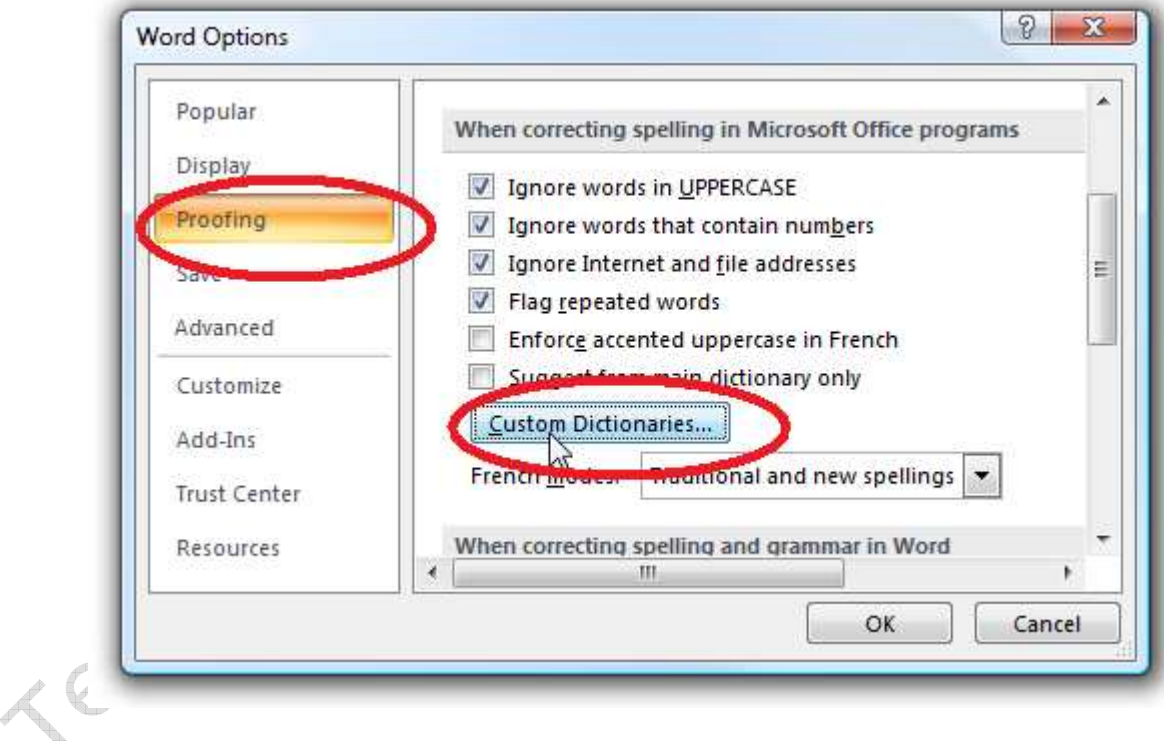

creater

4. Click Add

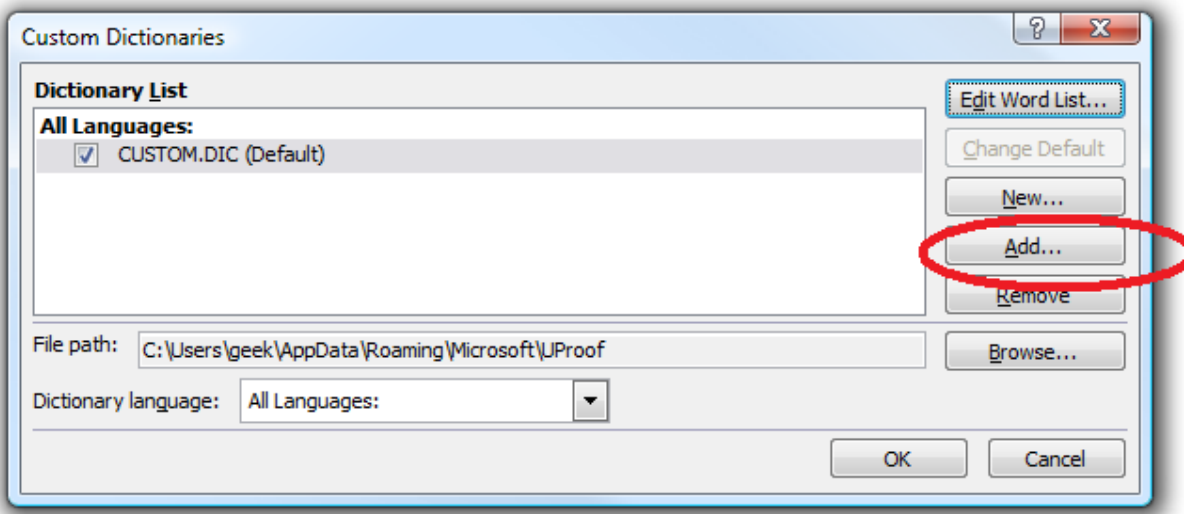

5. Select mi\_NZ.dic or for Aotearoa Place Names placenames.dic . *Existing Te Ngutu Kura users: deselect tnkuni.dic and any other Māori spellers.*

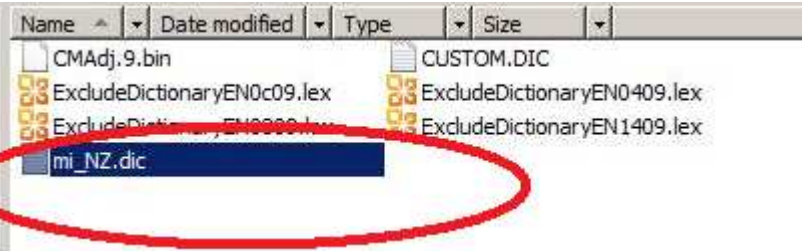

If the file is not there, you are in the minority of users that the install did not by default work for. Refer to step 7

- 6. Click OK and OK
- 7. If you are one of the unlucky ones.

 $\sim$ 

From Step 4 "Add Custom Dictionary", highlight the file path location and  $\cdot$   $\vee$ copy.

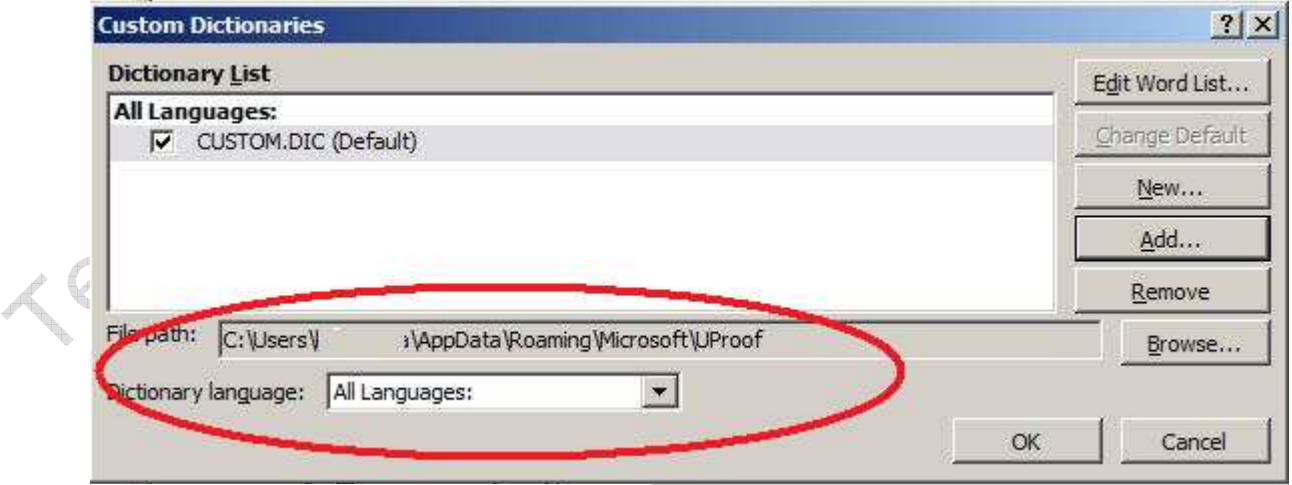

8. Begin Te Ngutu Kura installation again.

9. On the following screen, paste your File location her and reactivate Te Ngutu Kura.

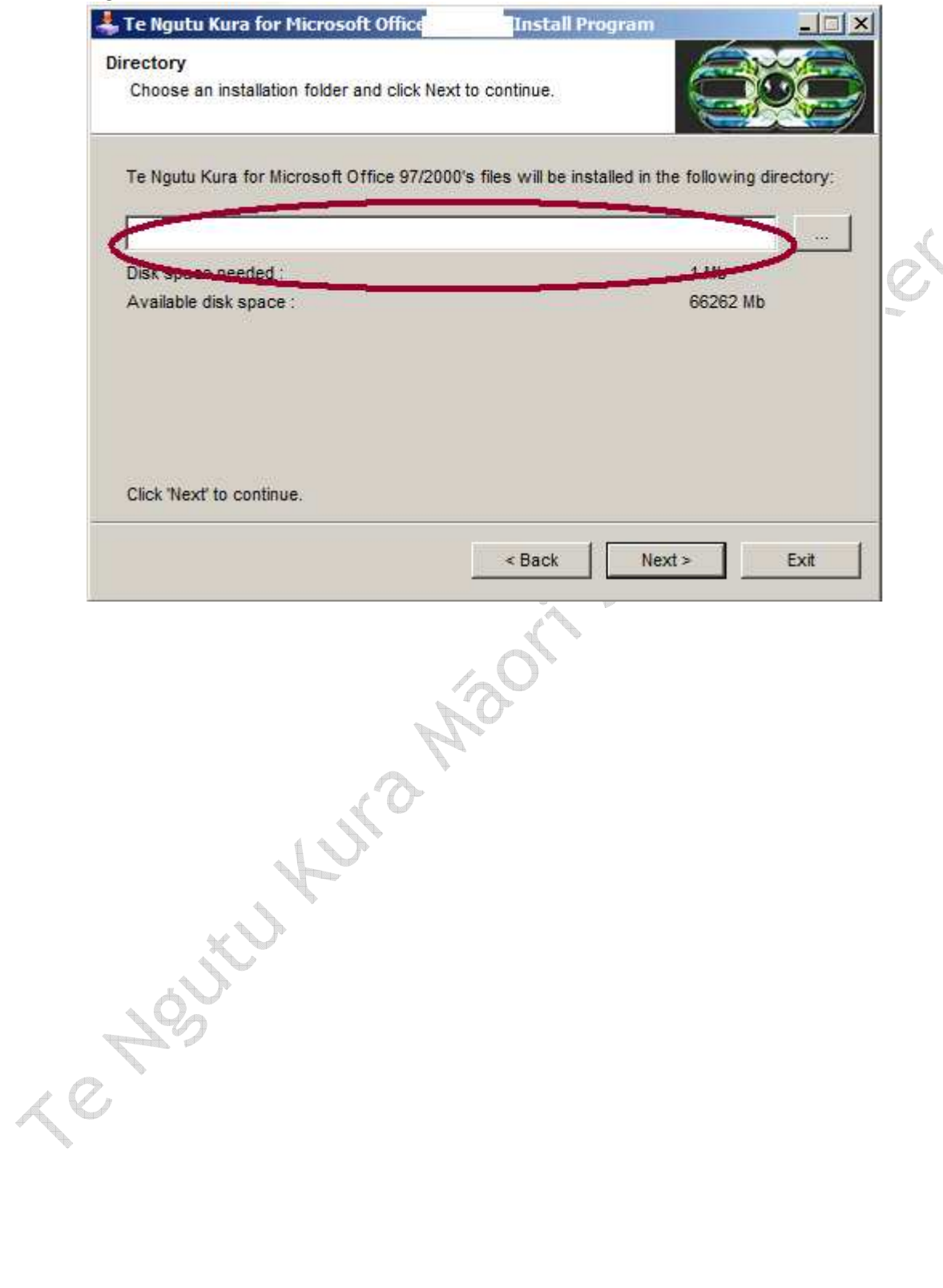

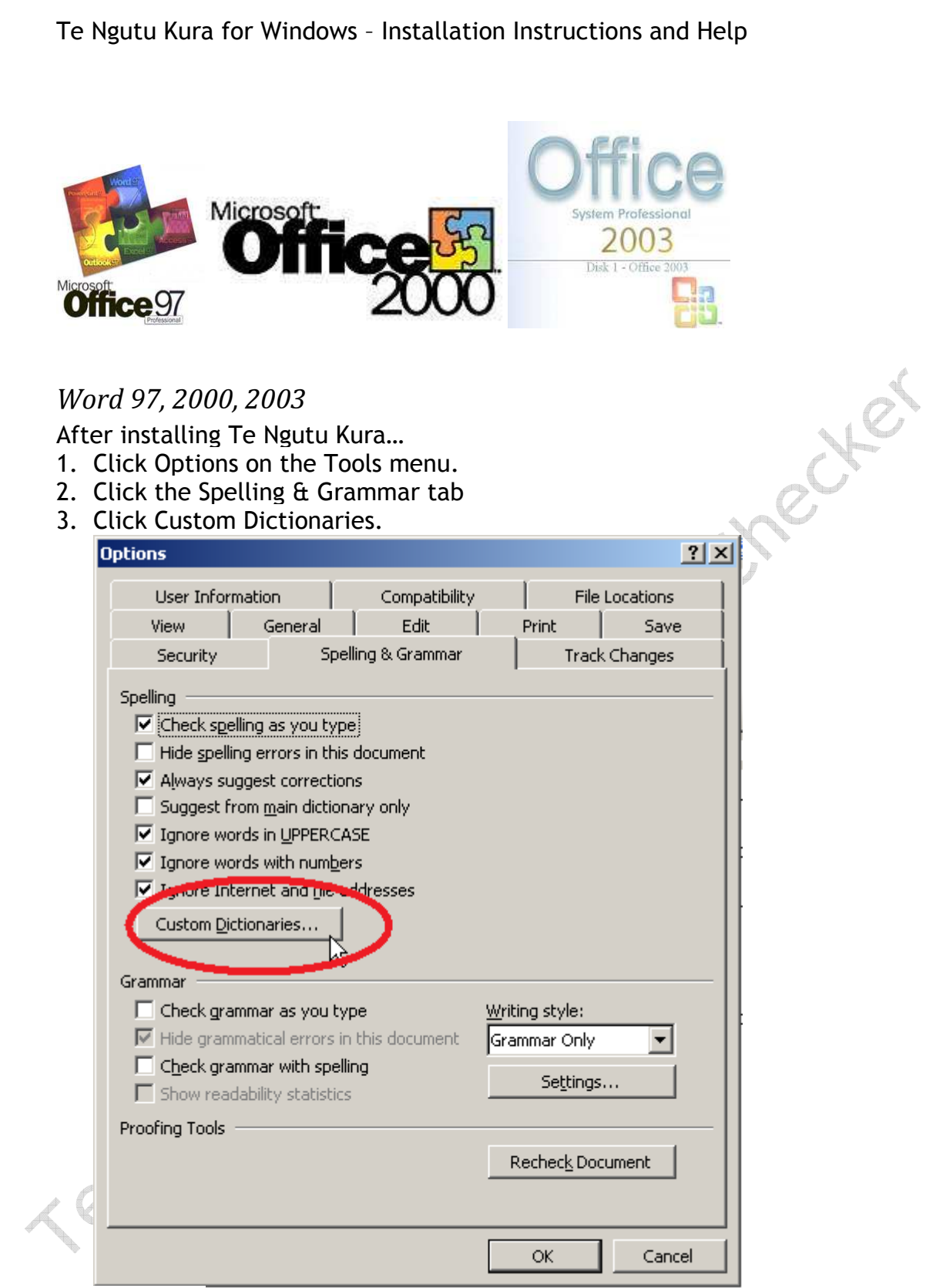

- 4. Click Add.
- 5. Select mi\_NZ.dic or for Aotearoa Place Names placenames.dic or mi\_NZdouble.dic for Te Ngutu Kura Double vowels. *Existing Te Ngutu Kura users: deselect tnkuni.dic and any other Māori spellers.*
- 6. If the file is not there, you are in the minority of users that the install did not by default work for. Refer to step 7
- 7. If you are one of the unlucky ones. From Step 4 "Add Custom Dictionary", highlight the file path location and

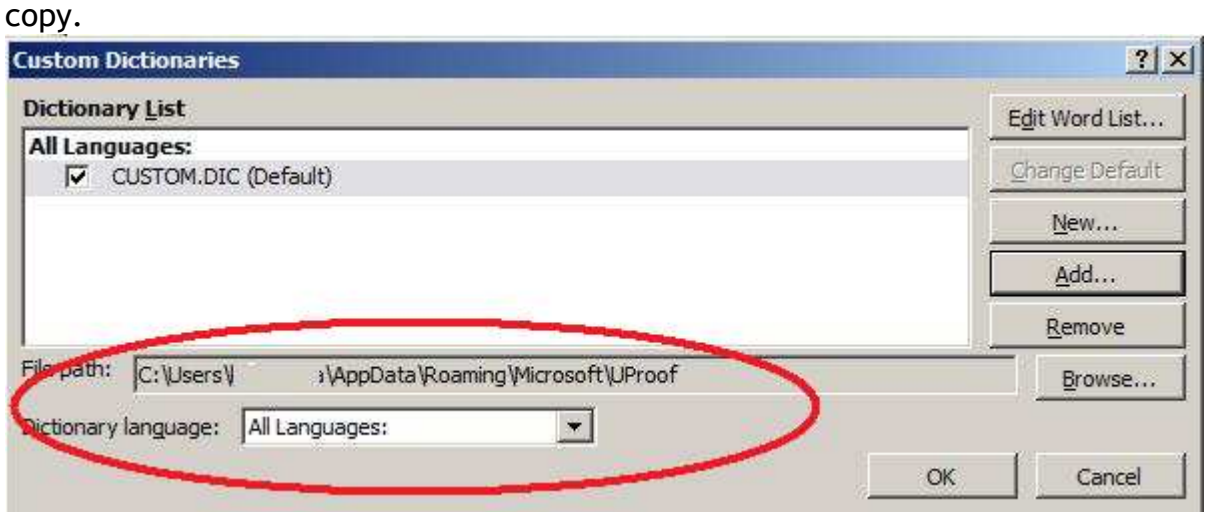

V)  $\sim$ 

- 8. Begin Te Ngutu Kura installation again.
- 9. On the following screen, paste your File location her and reactivate Te Ngutu Kura.  $\overline{B}$

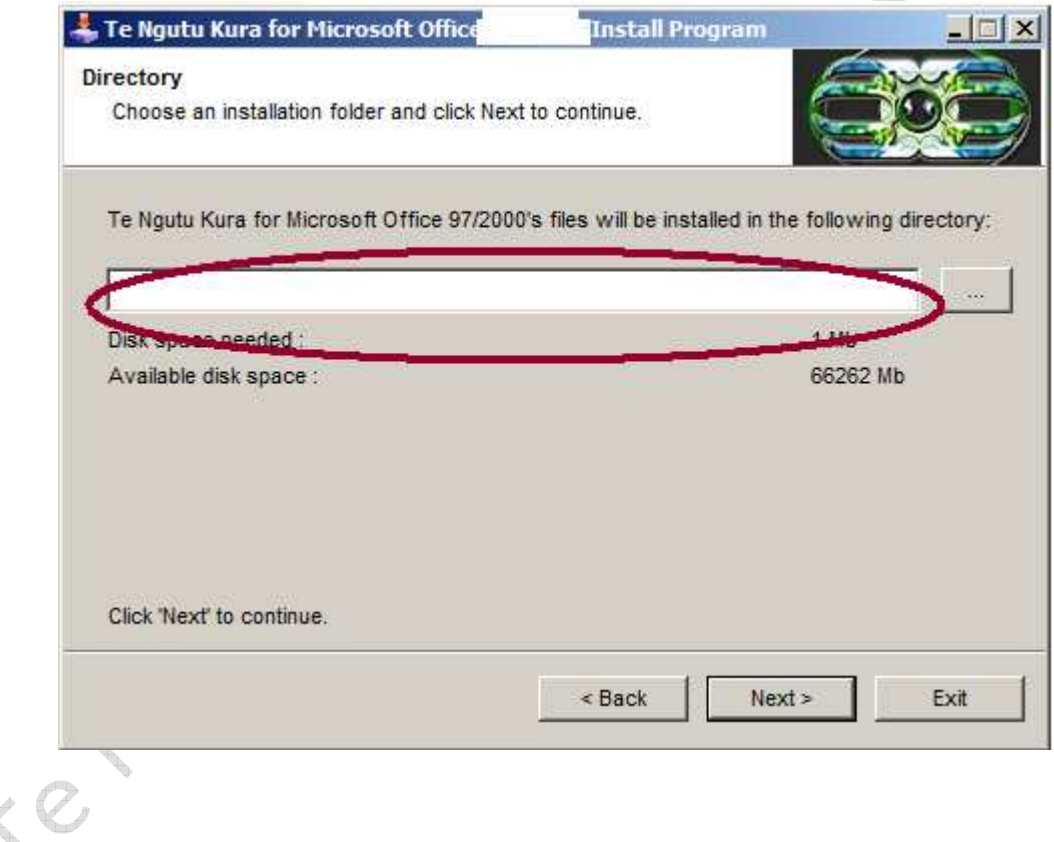

## **Understanding the versions of Microsoft Office.**

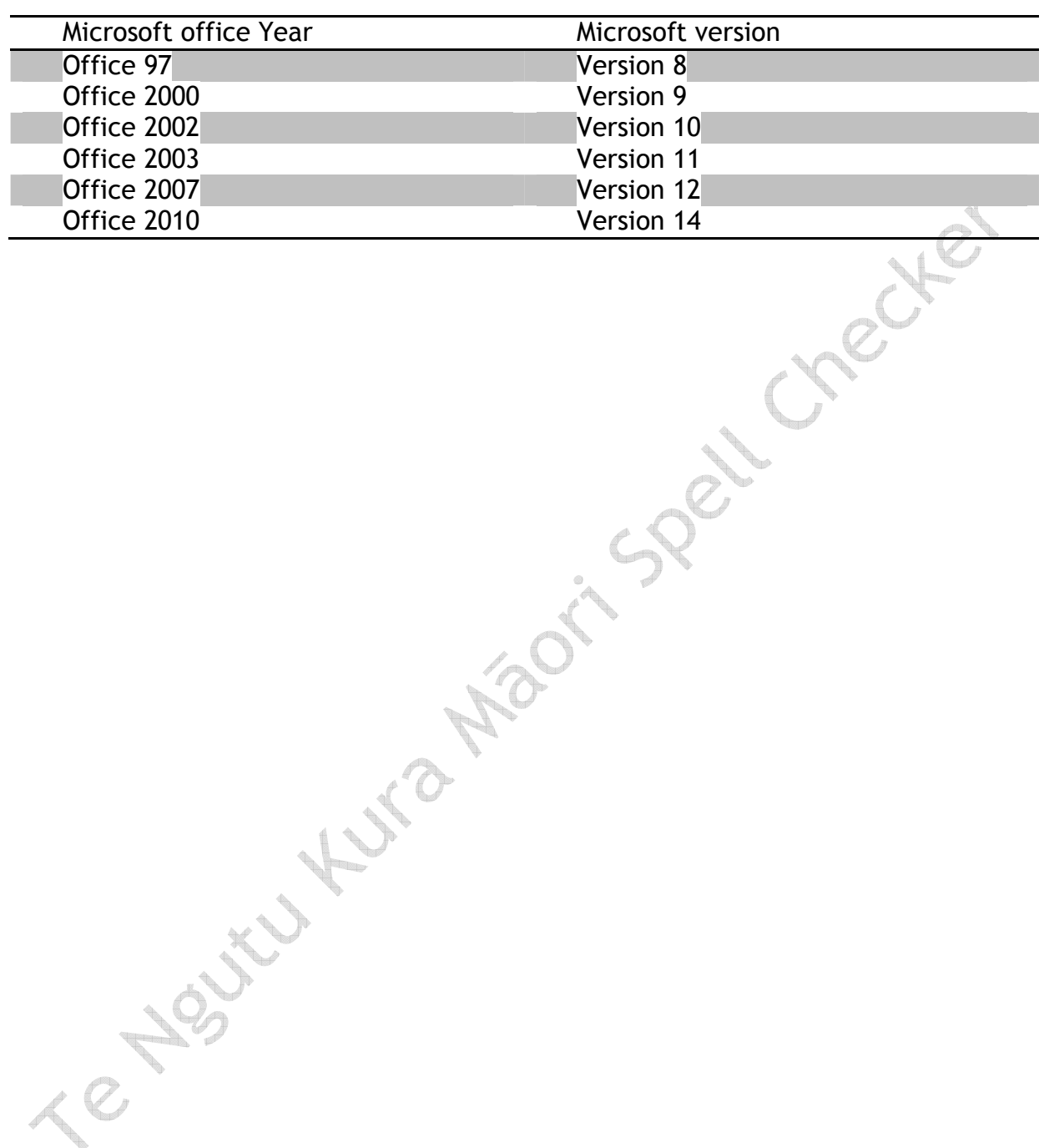

### **Further Support**

Please refer to **http://www.maorispellchecker.net.nz**

If you are a large organisation or a professional language service provider, you may be interested in the Enterprise support option below. Enterprise Support

For a small annual investment, any organisation serious about Māori Language can enjoy Te Ngutu Kura being customised to their organisations specific requirements and their staff's individual needs.

Requests so far have included genre specific spell checkers that can be turned off and on by demand for specific projects and for private Iwi spell checkers and tools that will automatically replace common characters to ensure tribal dialect is consistent.

#### Included options for Enterprise users

- Priority support via email and phone
- Porting current spelling files into Te Ngutu Kura
- Subscription to monthly updates of the word list
- Timely release of updates to coincide with new Office/System releases
- Extra resources to assist large organisations gain maximum benefits of Te Ngutu Kura
- Complete customisations of word lists, spellers, tools, individual requirements or organisation requirements.
- Exclusive updates of upcoming product features and invites to beta testing
- Complete Māori spell checking for all versions of Microsoft Office, including full support.
- Regular and exclusive updates
- Personalised customisations
- Genre specific spell checkers
- Custom keyboard layouts
- Reference tools whether you want the ability to an external reference of Māori words or an in-house resource.
- Full macron implementation support for electronic communications.
- Custom replacement tools
- Access to the exclusive e-book library and knowledge support of Te Ngutu Kura and Microsoft tips for spell checkers.

### ROI utilising a Enterprise Option

- Lower overheads with the IT Department who usually are not familiar with such specialised areas of ICT
- Increased productivity for your organisation with customisations for your staff
- Assurance that your organisation is able to access relevant language lists for any specialised project
- Peace of mind of the expert author is dealing with you directly
- Avoidance of possibly expensive customisations
- Direct access to time saving resources
- Personalised and custom service to ensure alignment within your organisation

• Older software and systems can still enjoy the benefits of Te Ngutu Kura, reducing upgrade issues.

#### **Costs**

\$2500.00 plus GST per annum per organisation. \$500.00 plus GST per annum for Individuals Order

To order, either contact Karaitiana Taiuru email: **Karaitiana@taiuru.maori.nz** or phone 021-0707-507

(c) 2011 Karaitiana N Taiuru http://www.taiuru.maori.nz

#### **Customisations**

Any part of Te Ngutu Kura can be customised for individuals and organisations. Customisations are charged in 15 minute increments, with most customisations taking one hour. To seek a quote, please contact Karaitiana Taiuru **Karaitiana@taiuru.maori.nz** with your customisation details.